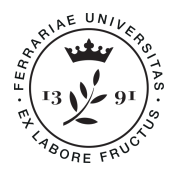

Università **U**fficio deali Studi **R**elazioni con il di Ferrara **P**ubblico

# RICHIESTA DI ACCREDITAMENTO PER L'ACCESSO ALLA BANCA DATI DELLA COMUNITÀ STUDENTESCA DELL'UNIVERSITÀ DEGLI STUDI DI FERRARA

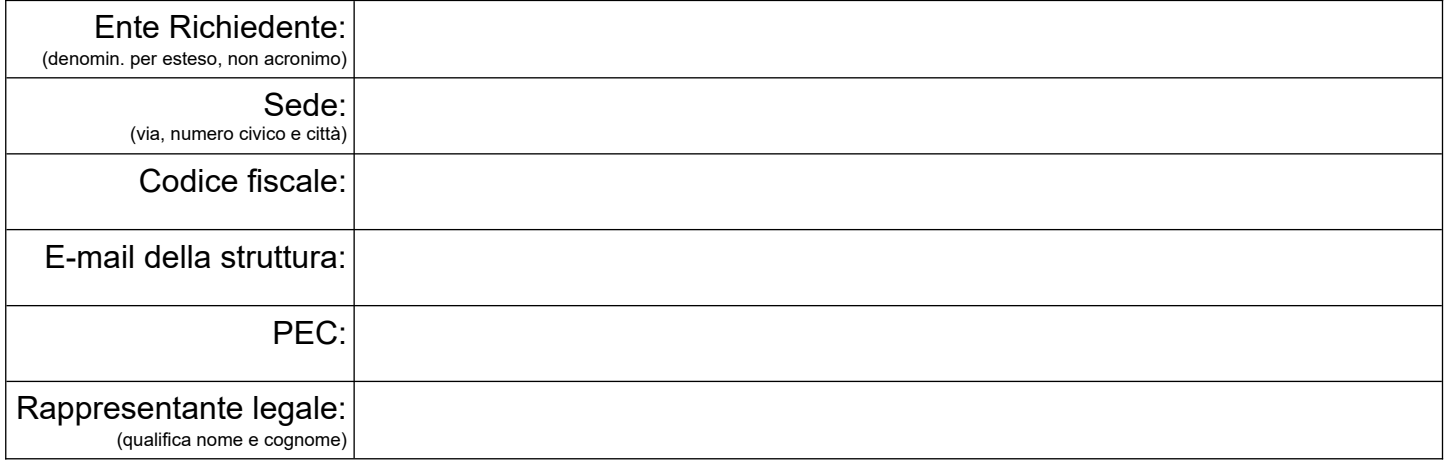

### **Finalità specifiche per cui viene richiesto l'accesso** (barrare la finalità specifica)**:**

- 1.  $\Box$  verifica autocertificazioni riguardanti il possesso dei titoli di studio di coloro che intendono iscriversi ai corsi di studio offerti dall'Ateneo;
- 2. □ verifica autocertificazioni riguardanti il possesso dei titoli di studio presentati/dichiarati dai/dalle dipendenti e dai/dalle candidati/e che partecipano/hanno partecipato a procedure selettive per lo svolgimento delle funzioni del profilo di inquadramento richiesto presso l'amministrazione;
- 3.  $\Box$  verifica autocertificazioni riguardanti il possesso dei titoli di studio di coloro che intendono iscriversi all'albo/ordine professionale per l'esercizio della professione di:
- $4. \Box$  verifica autocertificazioni dei titoli di studio dichiarati dai/dalle docenti che si inseriscono nelle graduatorie di istituto (specificare la graduatoria):
- 5.  $\Box$  verifica autocertificazioni riguardanti il possesso dei titoli di studio per:
- 6.  $\Box$  altro (specificare):

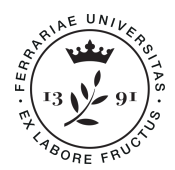

Università **U**fficio deali Studi **R**elazioni con il di Ferrara **P**ubblico

#### **Riferimento normativo che legittima l'accesso:**

art. 71 D.P.R. 445/2000;

Altro (specificare);

## **DICHIARO:**

 $\Box$  di essere Pubblica Amministrazione,

 $\Box$  di essere gestore di pubblici servizi (art. 43 del D.P.R. 445/2000),

 $\Box$  di avere preso visione delle modalità di erogazione (All. 1) e delle condizioni di utilizzo del servizio (All. 2),

di accettare le condizioni di utilizzo del servizio (All. 2) che formano parte integrante della richiesta,

di avere preso visione delle **Informazioni sul trattamento dei dati personali ai sensi dell'art. 13 del** 

**Regolamento UE 2016/679** (All. 3) e di averne consegnata copia al personale autorizzato al trattamento,

di informare il personale autorizzato al trattamento sulle suddette condizioni di utilizzo del servizio.

## **CHIEDO:**

l'abilitazione per accedere alla banca della comunità studentesca del personale (1) indicato di seguito per le finalità specificate:

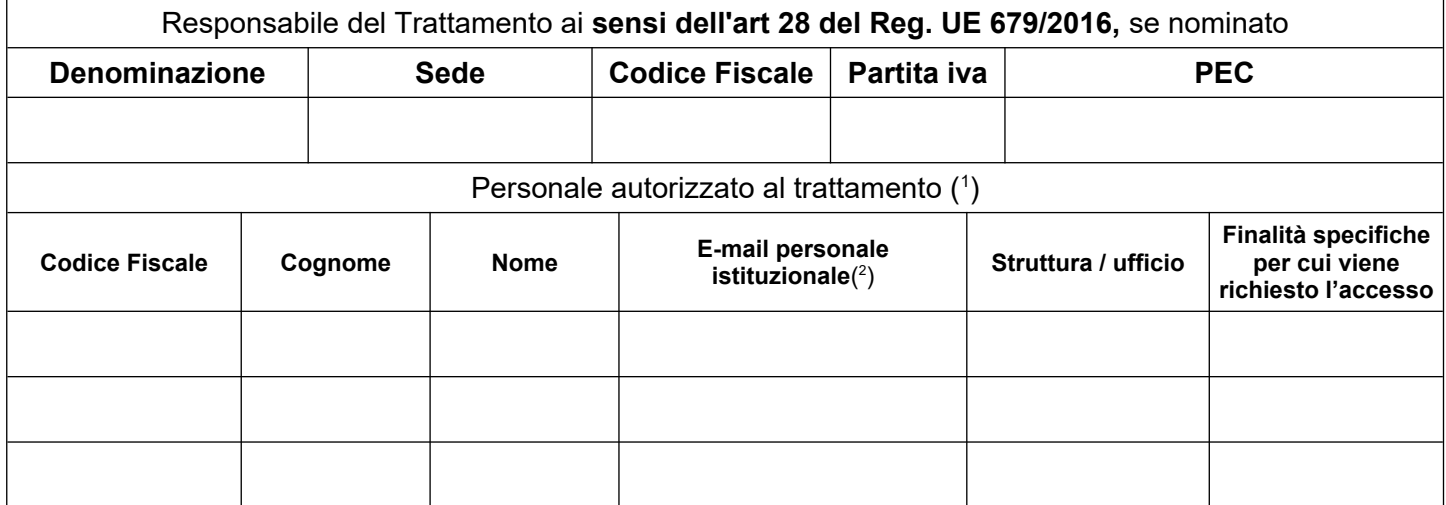

( 1 ) indicare non più di 2-3 persone

( $^2$ ) e-mail personale istituzionale assegnata dall'ente di appartenenza (es. nome.cognome@ente di appartenenza)

 RAPPRESENTANTE LEGALE (atto sottoscritto in forma digitale)

**N.B. si prega di compilare il modulo, previa visione degli allegati, in tutte le sue parti e di trasmetterlo in formato PDF/A, firmato digitalmente, all'indirizzo [ateneo@pec.unife.it,](mailto:ateneo@pec.unife.it) unitamente alle scansioni di carta d'identità e di codice fiscale degli operatori da abilitare.**